## , tushu007.com << UG NX 80 >>

- << UG NX 80 >>
- 13 ISBN 9787030360342
- 10 ISBN 7030360346

出版时间:2013-1

PDF

更多资源请访问:http://www.tushu007.com

, tushu007.com

## << UG NX 8.0 >>

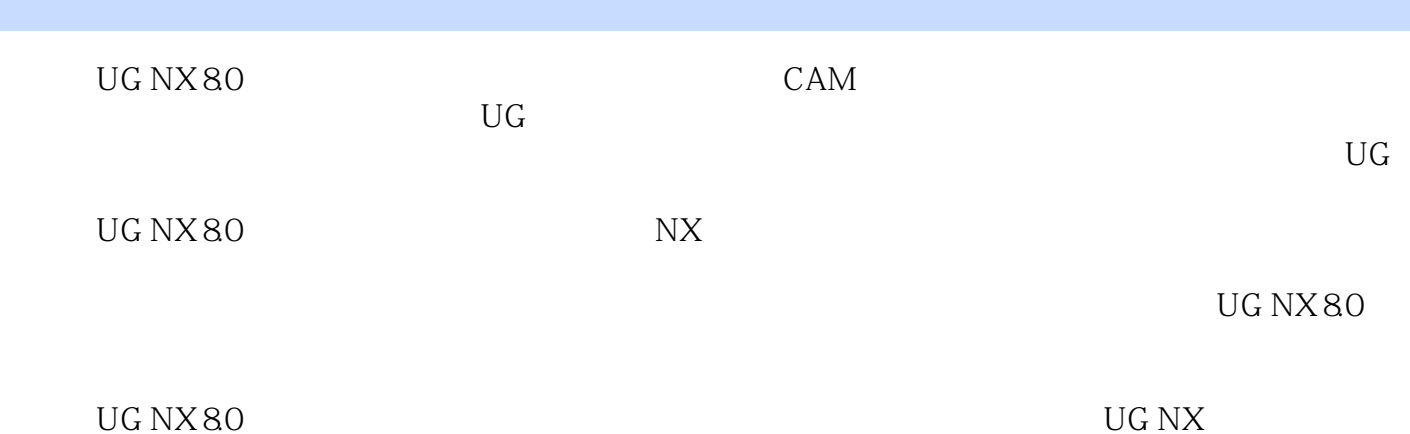

*Page 2*

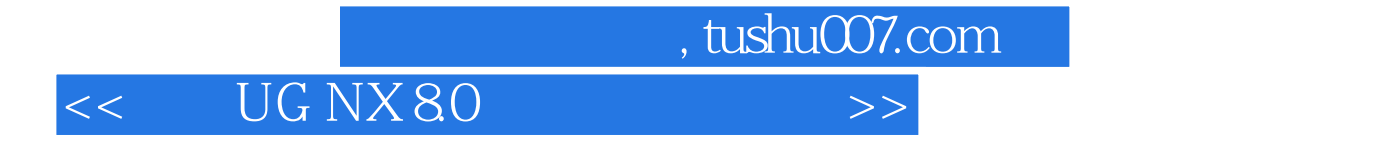

AutoCAD UG Abaqus

AutoCAD Abaqus UG NX 7.0

 $,$  tushu007.com

## << UG NX 80 >>

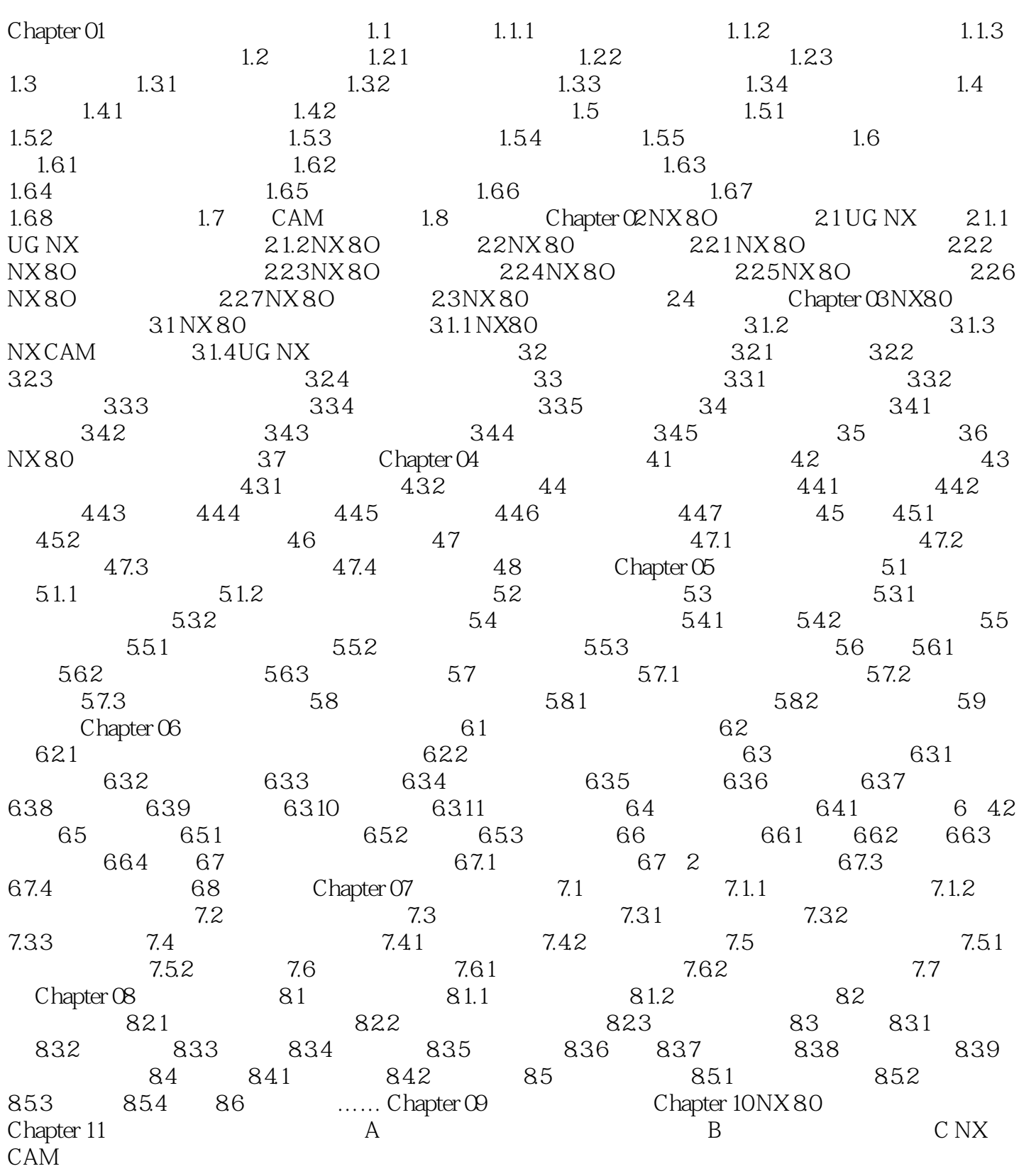

<< UG NX 80 >>

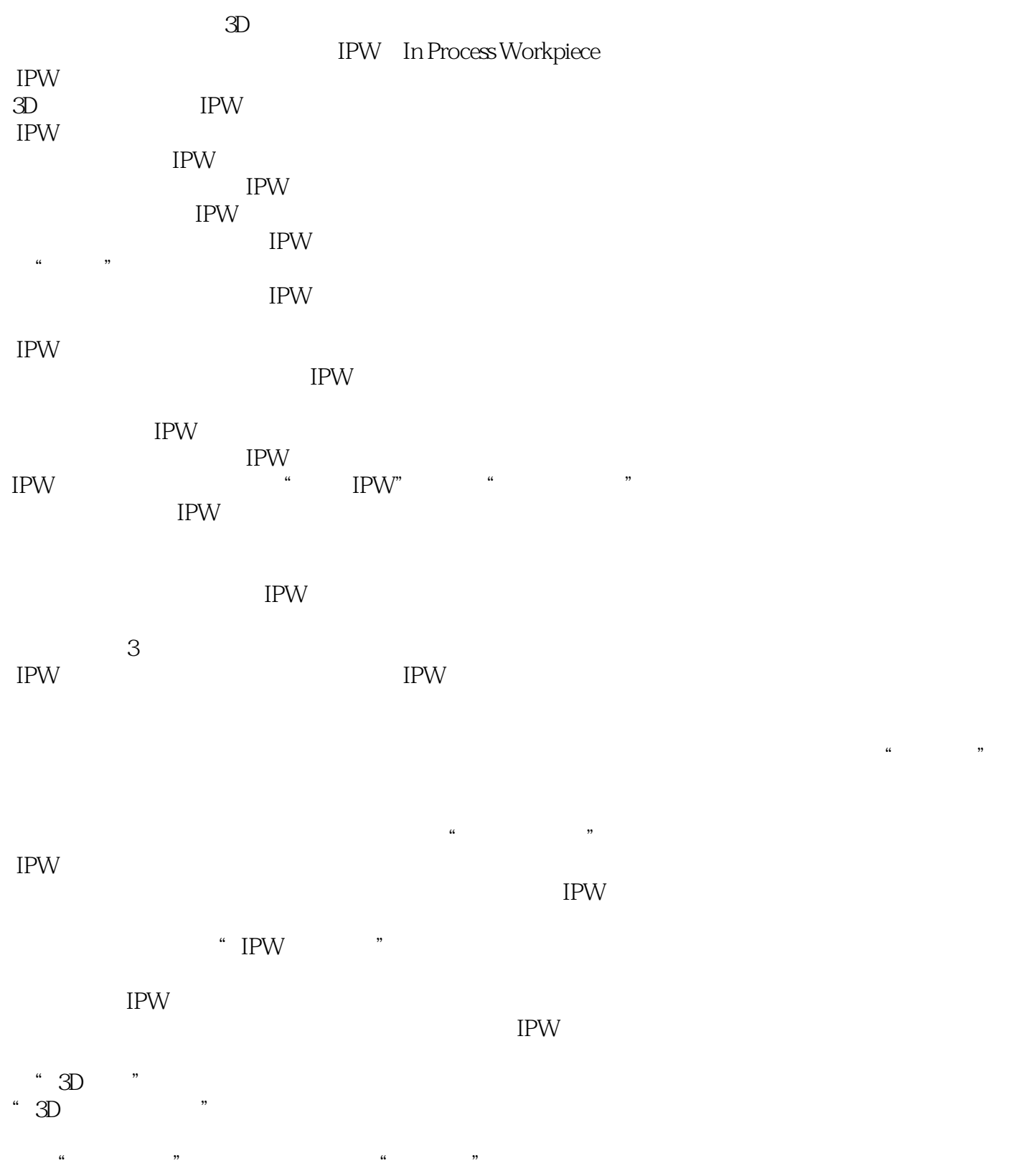

 $,$  tushu007.com

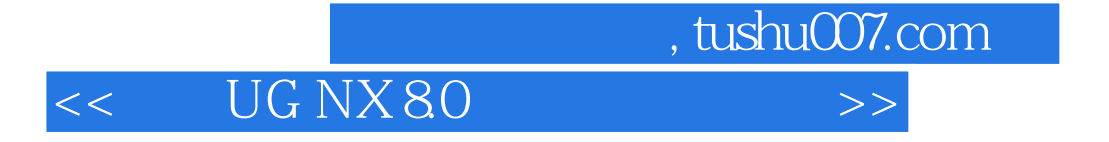

UG NX 8.0<br>
UG NX 8.0

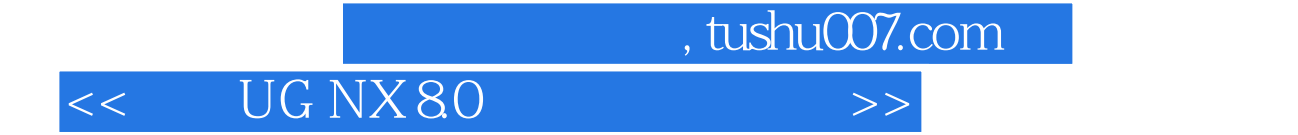

本站所提供下载的PDF图书仅提供预览和简介,请支持正版图书。

更多资源请访问:http://www.tushu007.com